#### **Zusammenführung und Vereinheitlichung von Eisenbahn-Streckennetzdaten**

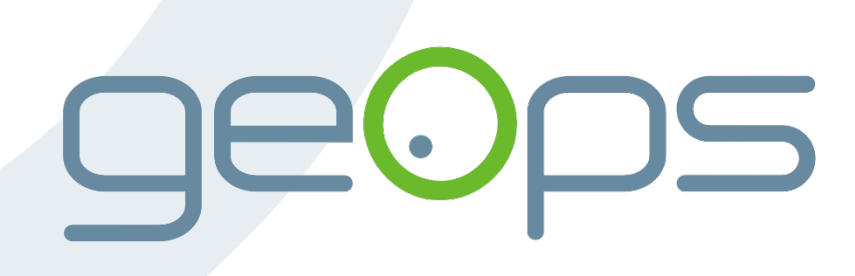

**Alexander Matheisen** FOSSGIS 2017, Passau

# Über mich

- Alexander Matheisen <alexander.matheisen@geops.de>
- seit 2008 bei OpenStreetMap aktiv
- Gründer und Maintainer der OpenRailwayMap
- 2013-2016 B.Sc. Informatik an der Hochschule Niederrhein
- seit Dezember 2016 Entwickler bei geOps, Freiburg im Breisgau

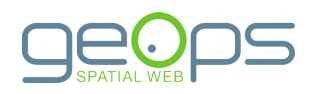

# geOps

- Gegründet 2002 in Freiburg im Breisgau
- 2013: Eröffnung einer Niederlassung in der Schweiz
- Schwerpunkte:
	- Entwicklung und Betrieb von Webanwendungen mit Geodaten und kompletten Geodateninfrastrukturen
	- Verwendung von Open-Source-Produkten
	- Schwerpunkt öffentlicher Verkehr

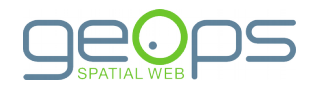

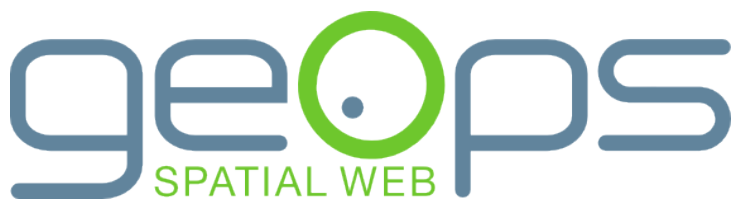

### geOps

#### ● Interaktive Bahnhofspläne

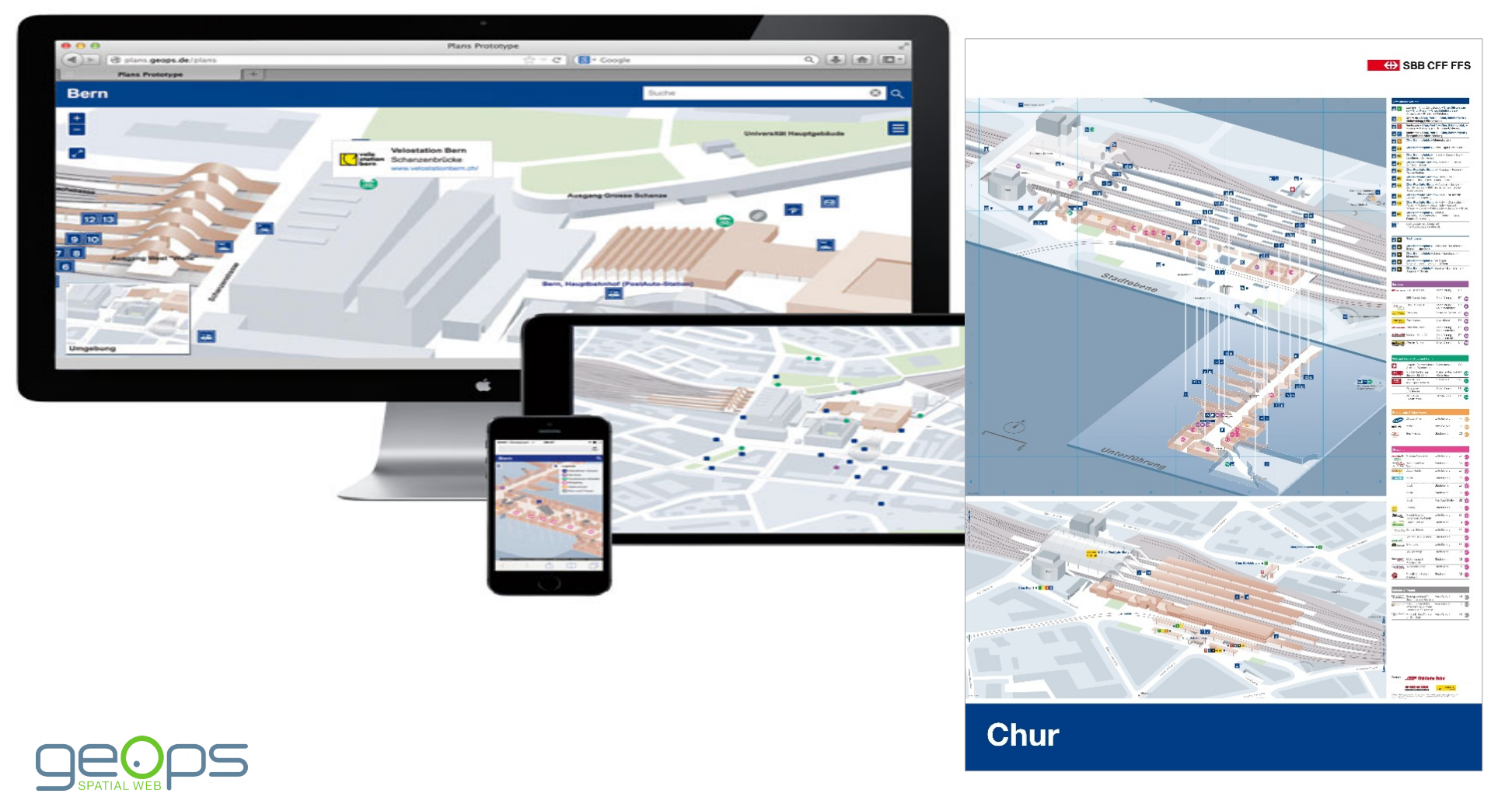

# geOps

● TRAVIC: <http://tracker.geops.de/>

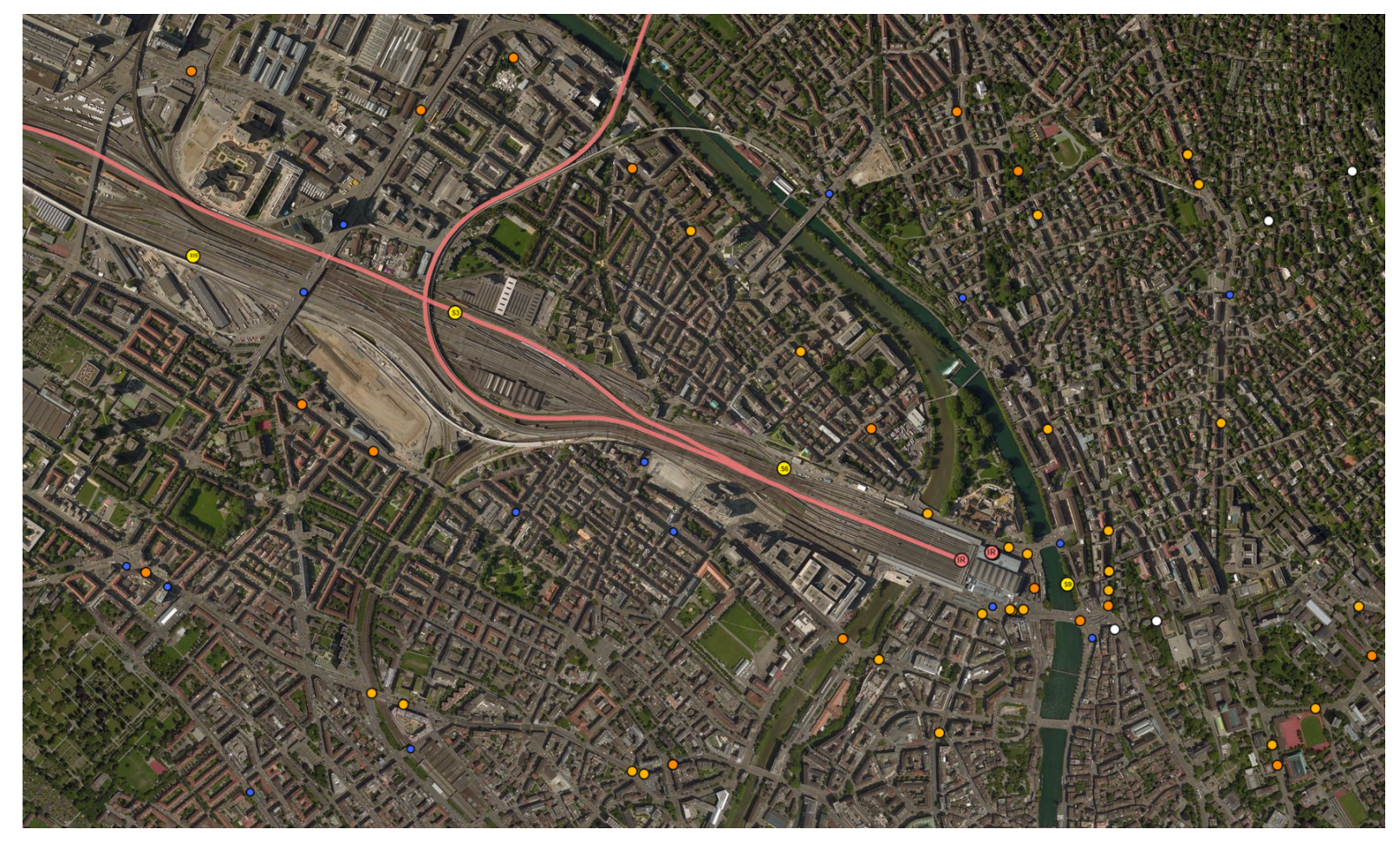

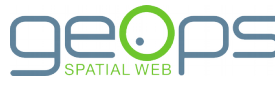

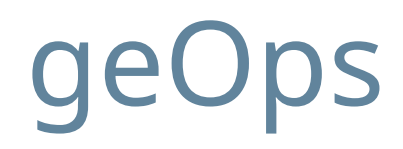

#### ● SBB Webkartenportal: [http://maps.trafimage.ch](http://maps.trafimage.ch/)

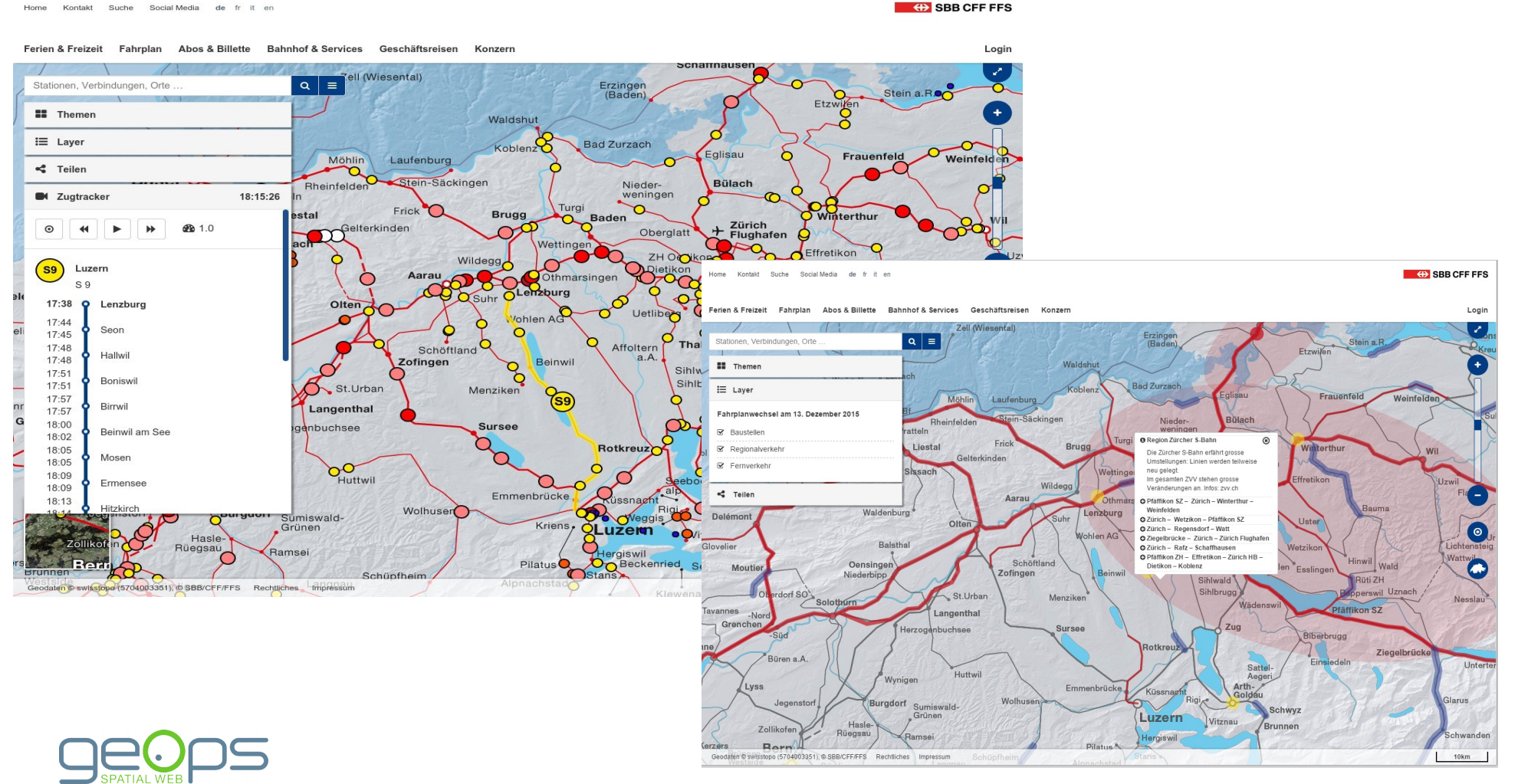

#### Projekt

• Reisendeninformation für den ETR 610 der SBB

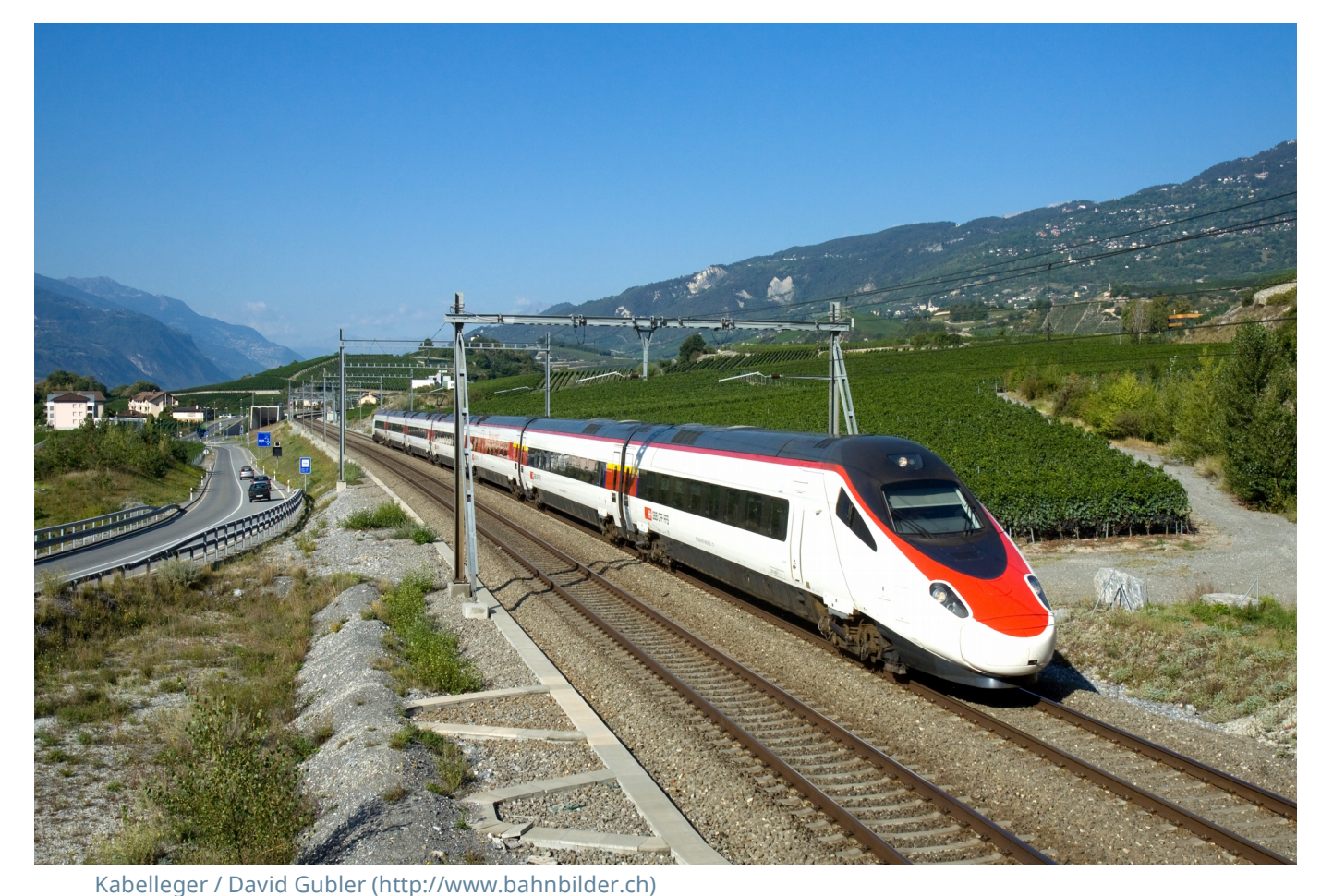

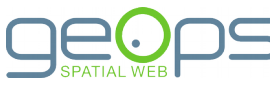

(https://commons.wikimedia.org/wiki/File:SBB\_ETR\_610\_Salgesch.jpg), "SBB ETR 610 Salgesch", CC-BY-SA 3.0

# Projekt

- Darstellung der aktuellen Zugposition auf einer Streckenkarte
- Grundlage: Streckennetzdaten aus verschiedenen Quellen
- Kartendesign durch externe Partnerfirma
- Vorgesehene Abdeckung: Schweiz + Nachbarländer

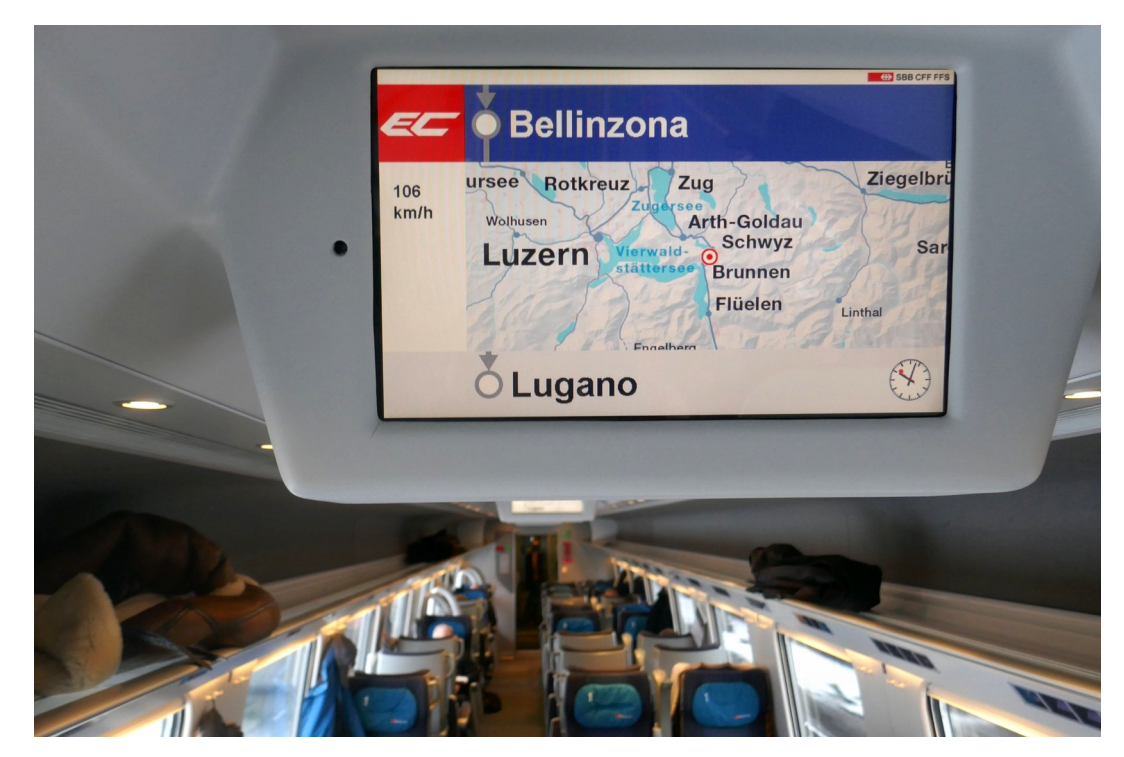

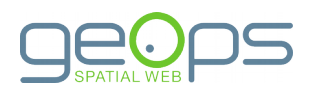

# Anforderungen

- Erzeugung eines Streckendatensatzes aus verschiedenen Quelldatensätzen
- Datensätze:
	- Unterschiedliche **Quellen** (Open Data, OpenStreetMap)
	- Unterschiedliche **Formate** (INTERLIS, GeoJSON, OSM)
	- Unterschiedliche **Datenmodelle** (Strecken Gleise)
	- Unterschiedliche **Abdeckungen**
- Anwendersicht:
	- Einheitliche Darstellung
	- Grenzüberschreitend
- Ziel: **Zusammenführung** zu einheitlichem Datensatz

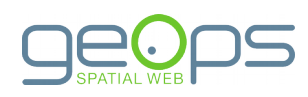

#### Streckendaten

- Knoten-Kanten-Modell
	- Knoten: Betriebspunkte, z.B. Bahnhöfe, Streckenabzweige
	- Kanten: Gleise bzw. Strecken zwischen je zwei Betriebspunkten
- Wahl der Daten
	- Wenn möglich offizielle Datensätze
	- OpenStreetMap für die übrigen Länder
- Streckendaten Gleisdaten
	- Mehrgleisige Strecken störend bei Bearbeitung und Generalisierung

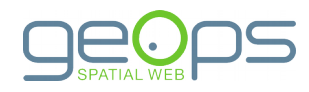

### Datenquellen

#### ● **Schweizer Bundesamt für Verkehr**

- Alle von Schweizer Unternehmen betriebene Strecken
- Streckengenau
- INTERLIS-Format

#### ● **Deutsche Bahn**

- Von der DB betriebene Strecken
- Streckengenau
- GeoJSON-Format
- **OpenStreetMap**
	- Gleisgenau
	- OSM-XML-Format

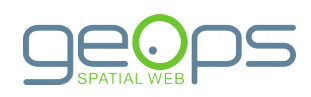

## Technologiewahl

- **PostgreSQL/PostGIS**: Erweiterung für PostgreSQL
	- Speicherung von Geodaten
	- Verarbeitungsfunktionen
- **ogr2ogr**: Tool zur Konvertierung von Geodatenformaten
- **osm2pgsql**: Tool zum Importieren von OSM-Daten in PostgreSQL-/PostGIS-Datenbank
- Verarbeitung als Shellscript/SQL-Script implementiert

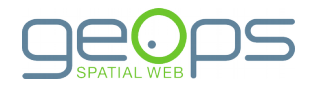

#### Architektur

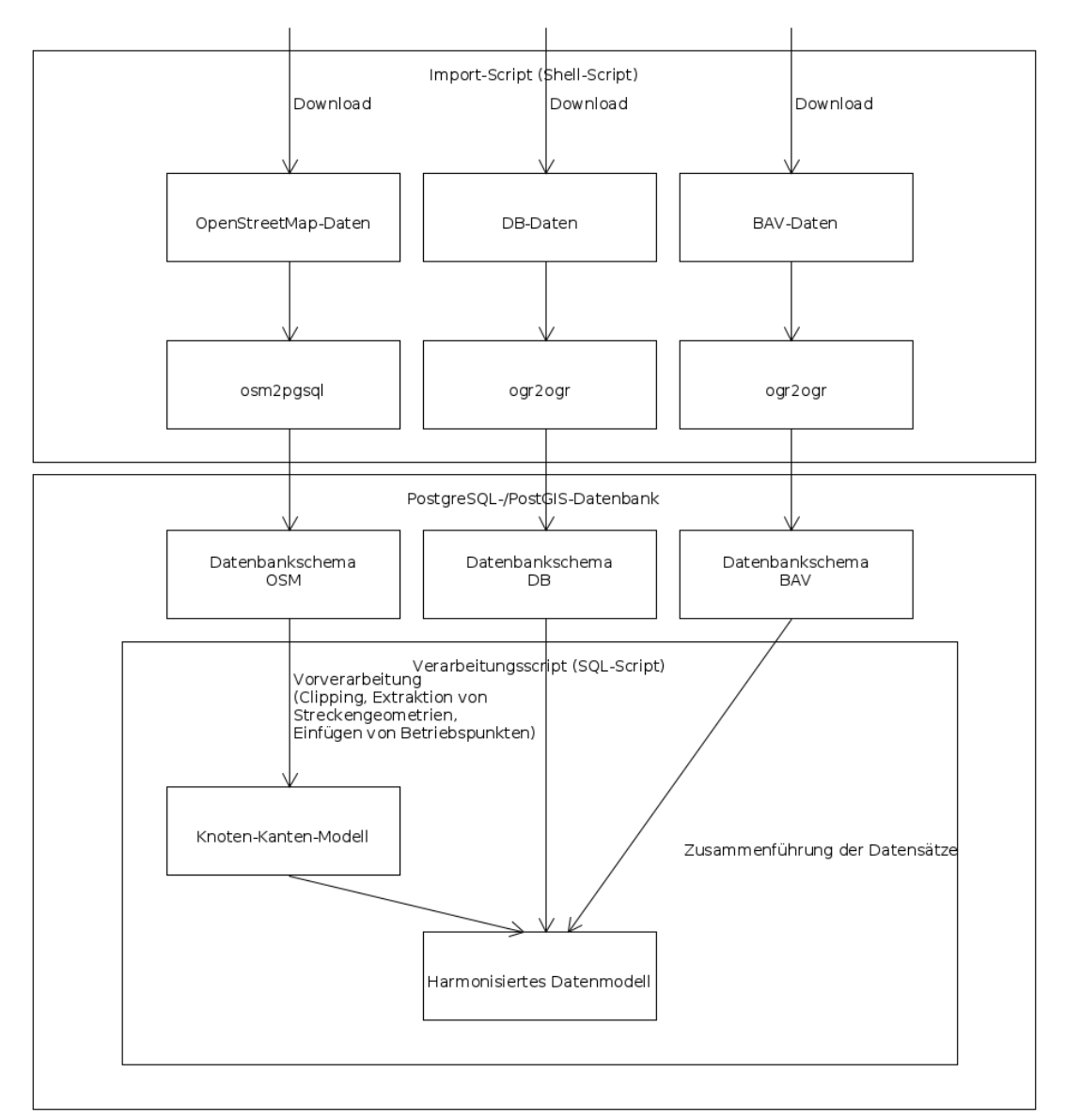

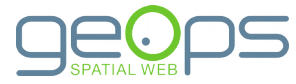

# Implementierung

#### ● **Datenimport**

- Verzicht auf eigene Implementierung, Verwendung bestehender Tools
- ogr2ogr: GeoJSON, INTERLIS
- osm2pgsql: OSM-XML
- Umwandlung **OSM-Gleisdaten → Streckendaten**
	- Clipping an Landesgrenzen
	- Herausfiltern der Nebengleise
	- Extrahierung von Streckenachsen
	- Wiederherstellung Knoten-Kanten-Struktur

#### ● **Zusammenführen der Datensätze**

- Mapping Attribute und Objekte
- Reprojektion

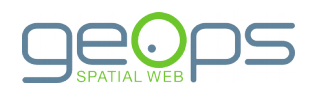

# Filterung der Streckengleise

- Streckengleise in OSM:  $usage=*,$  aber kein service=\*
- Nebengleise in OSM:  $s$ ervice=\*, aber kein usage=\*
- Herausfiltern aller Gleise mit
	- usage=\*
	- Streckennummer als  $ref=\star$

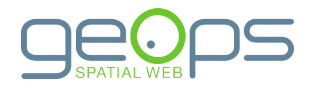

- Erzeugung von Puffern um Gleise
- Zusammenfassung über Streckennummer
- Berechnung einer Mittelachse mit ST\_ApproximateMedialAxis()

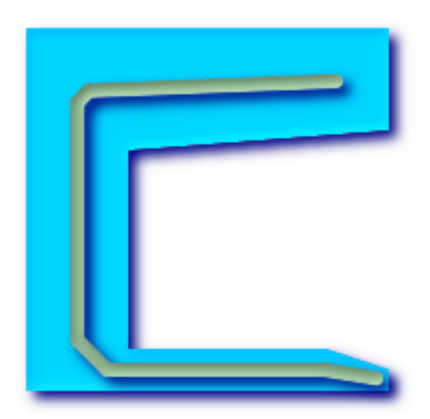

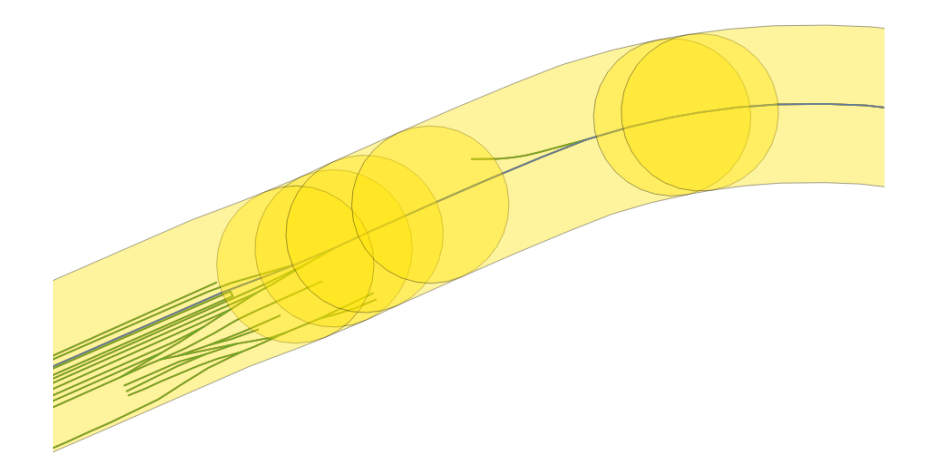

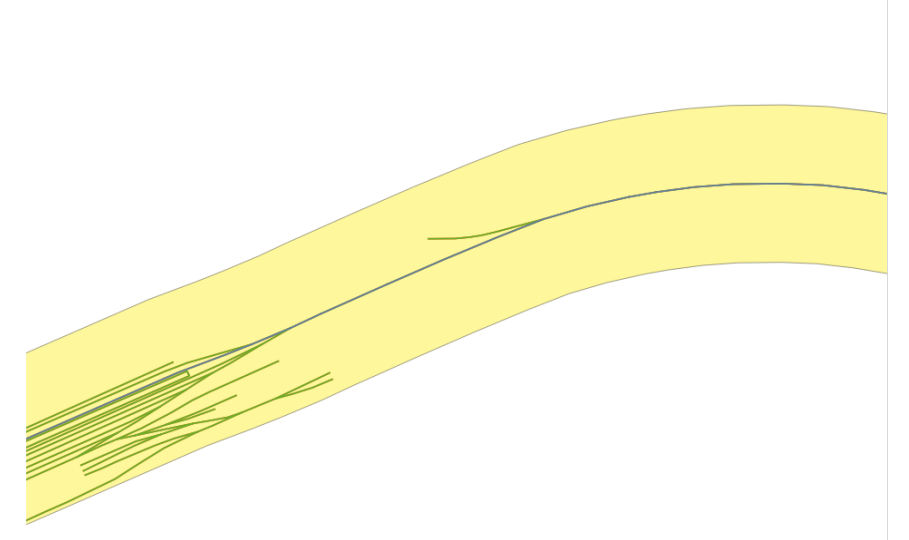

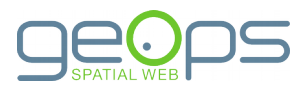

### Filterung der Streckengleise

• Overpass-Abfrage: Streckengleise ohne  $ref$ =\* in Österreich

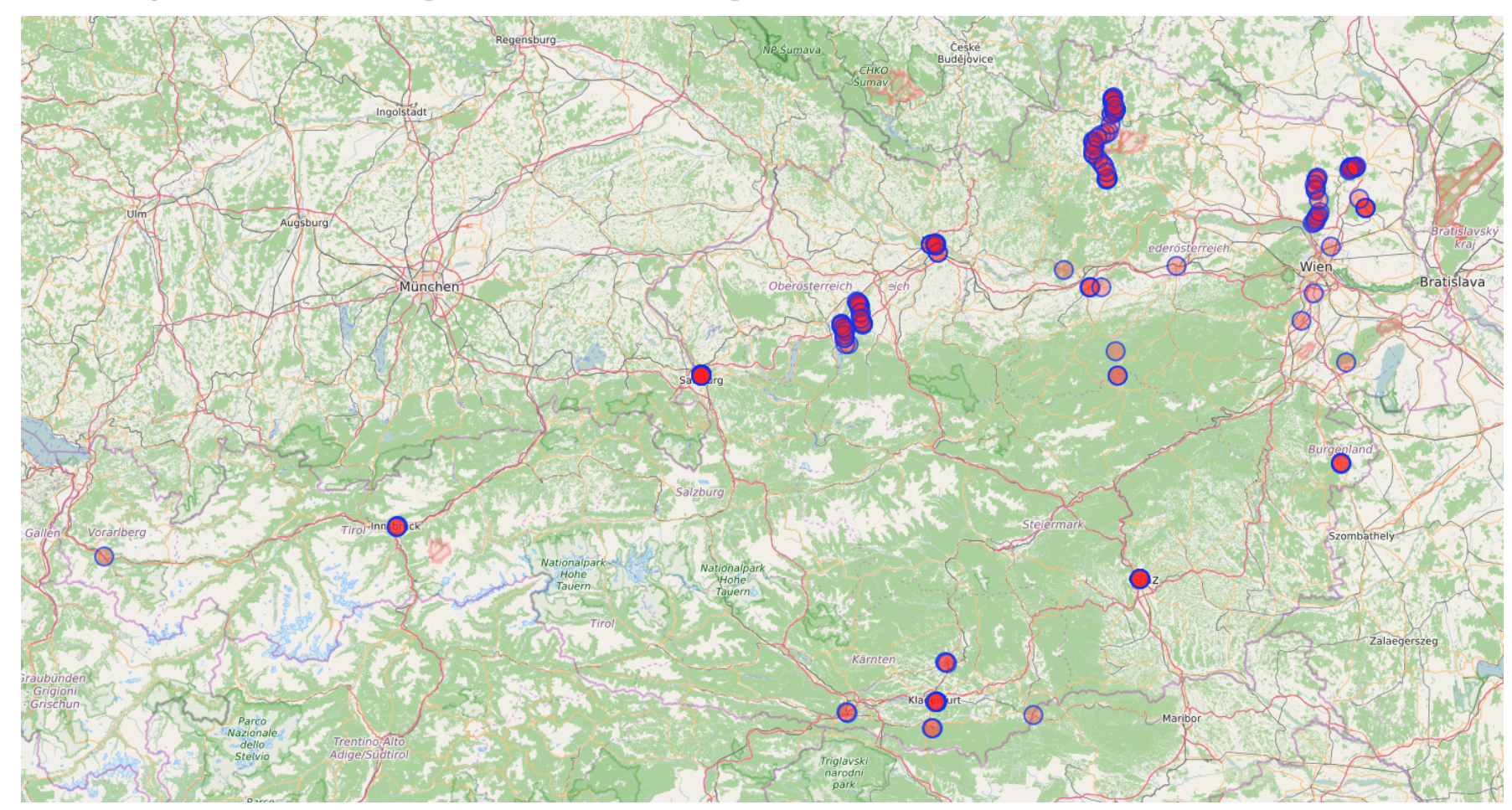

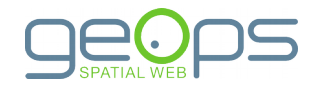

### Filterung der Streckengleise

• Overpass-Abfrage: Streckengleise ohne ref=\* in Frankreich

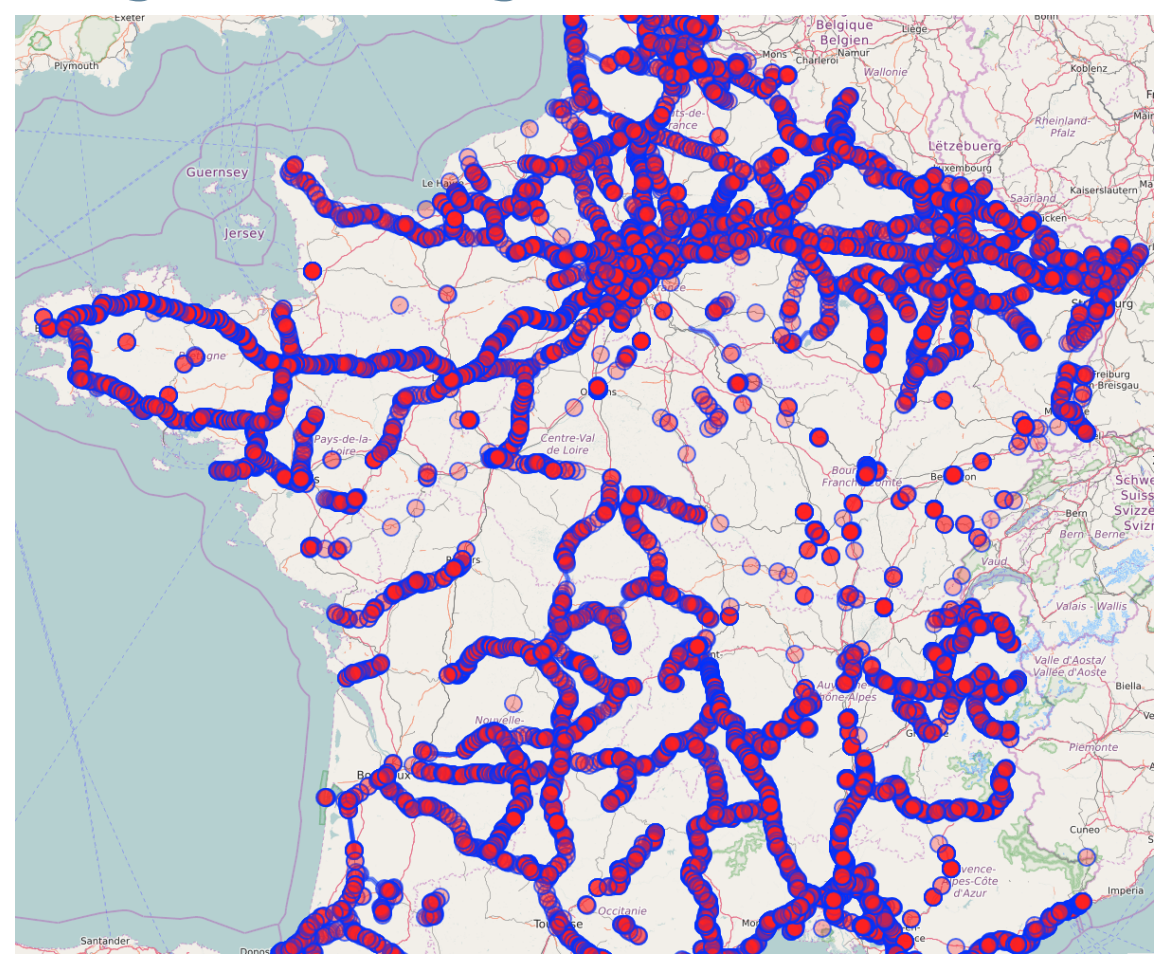

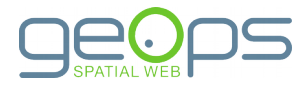

- Wahl der Puffergröße
	- Zu groß: Gebirgsstrecken
	- Zu klein: Überwerfung
	- Schließen von Lücken in den Gleisdaten

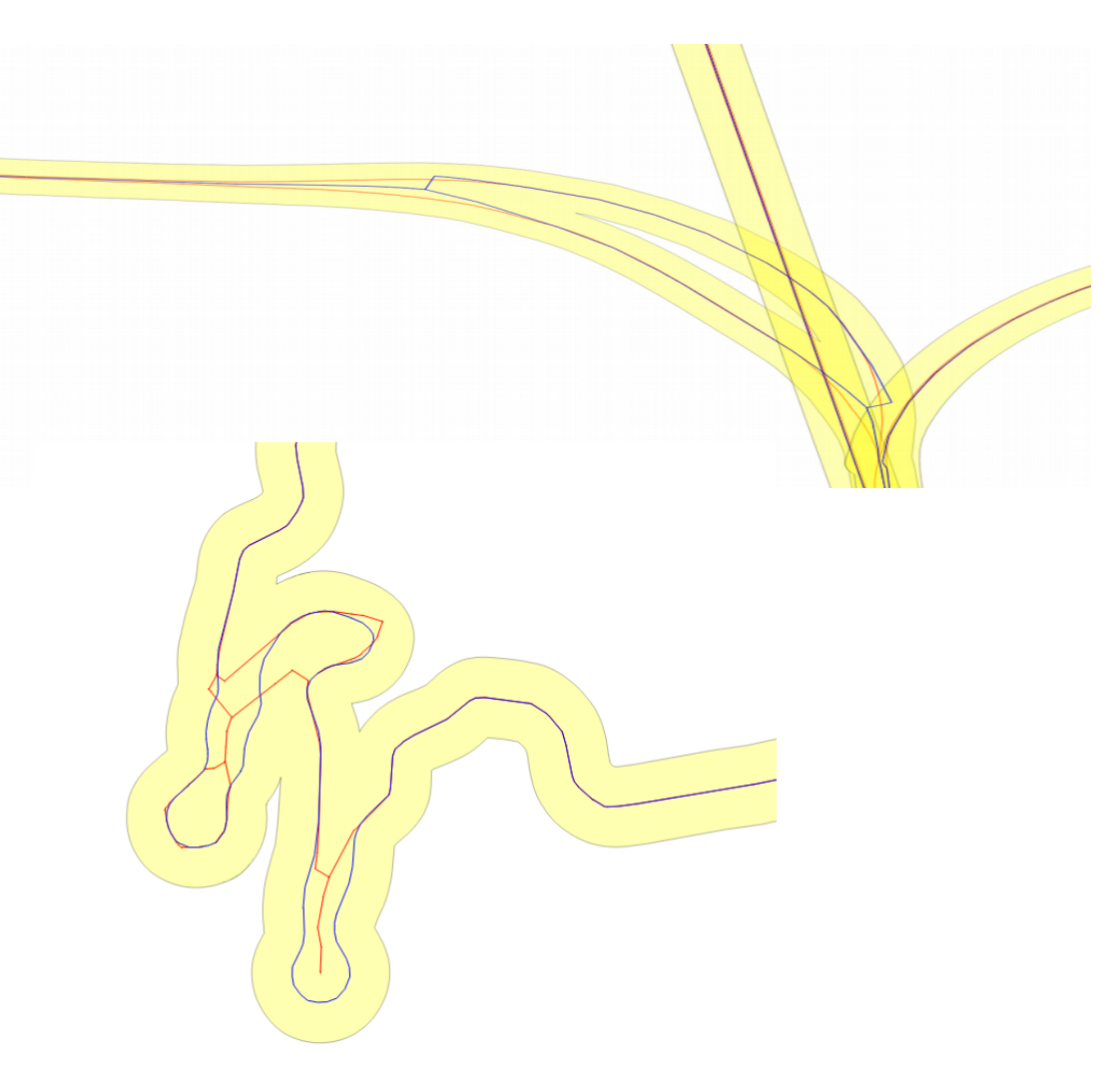

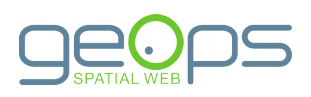

- Berechnung einer Mittelachse mit ST ApproximateMedialAxis() arbeitet unsauber
- Entfernung kurzer Segmente an Linienenden
- Schließen der Lücken

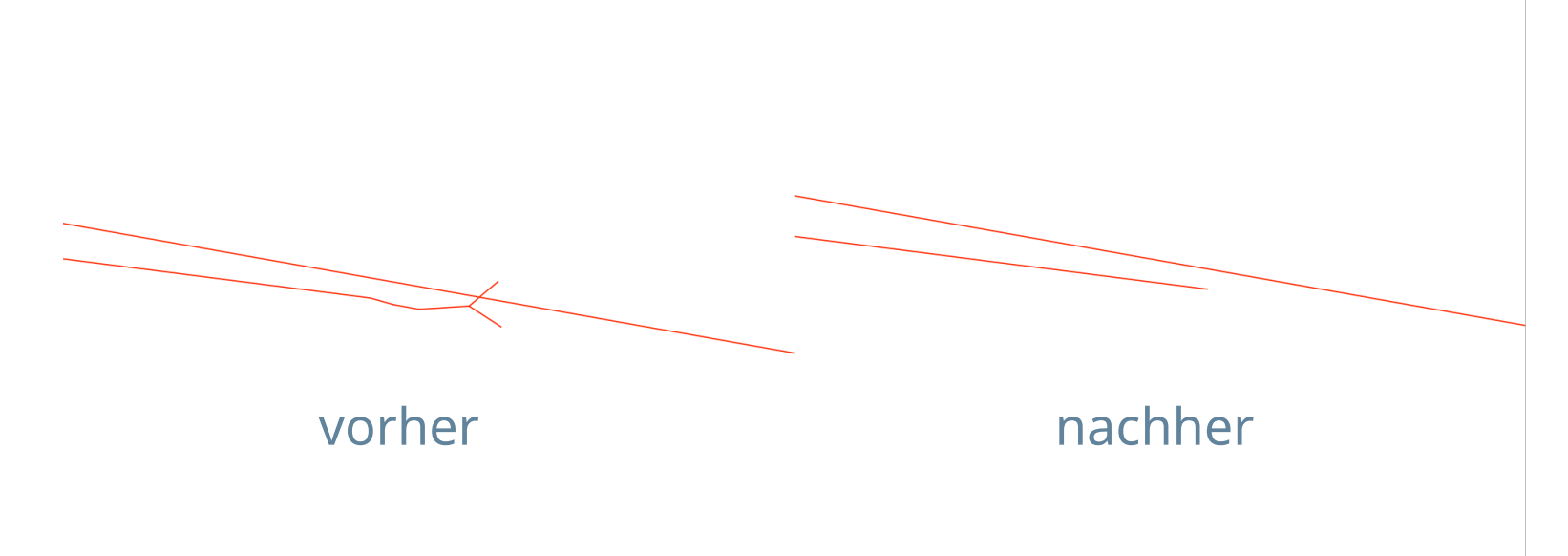

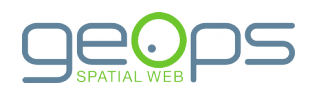

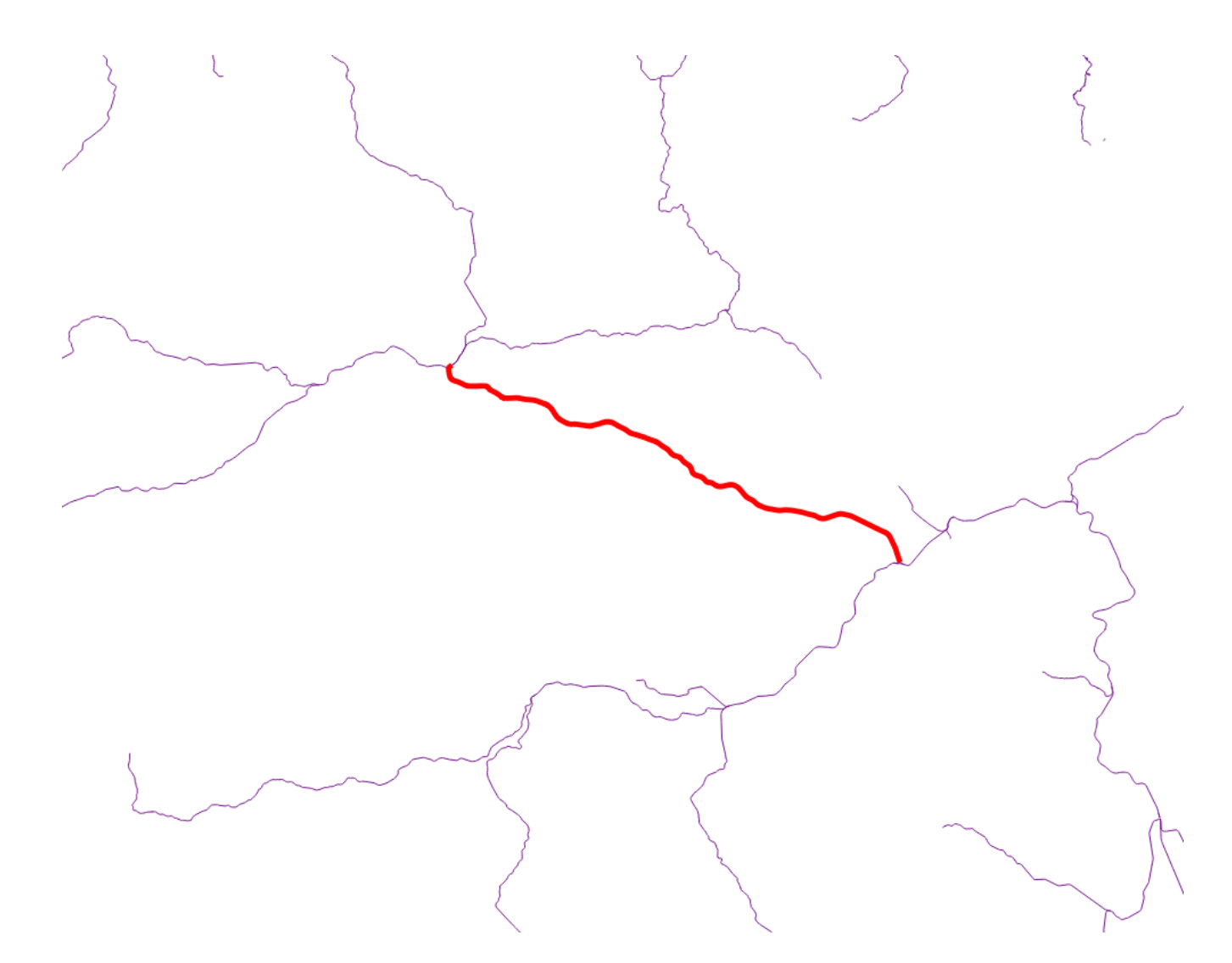

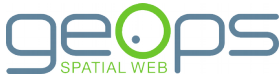

## Herstellung Knoten-Kanten-Struktur

- Wiederherstellung einer Knoten-Kanten-Topologie
	- Projektion der Betriebspunkte auf die Strecken
	- Aufsplitten in Segmente
	- Erstellung Referenzen
- Ungerichteter Graph aufgrund fehlender Kilometrierung

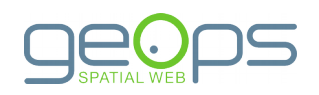

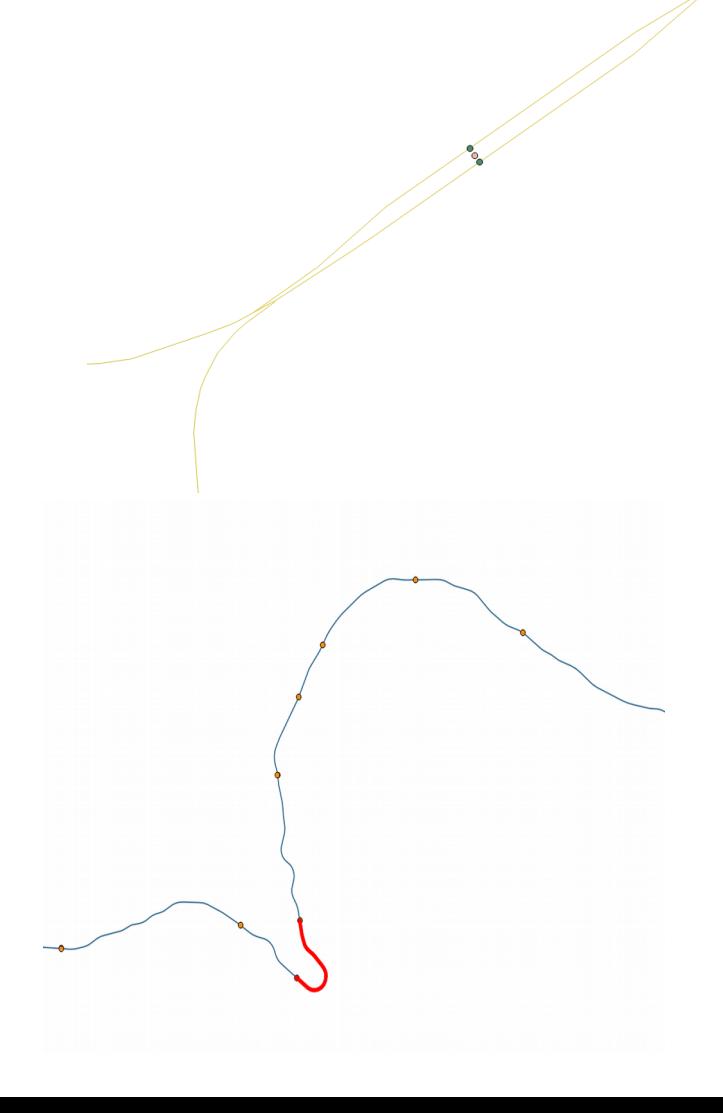

### Zusammenführung der Daten

- Mapping der Attribute und Objekttypen
- Reprojektion
- Schließen von Lücken an Grenzen
	- geometrisch
	- topologisch

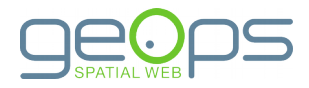

#### Zusammenfassung

- Workflow ermöglicht Zusammenführung unterschiedlicher Streckendatensätze
	- Formate: OSM-XML, GeoJSON, INTERLIS
	- Datenmodelle: DB, BAV, OSM
	- Umwandlung von gleisgenauen Daten in Streckendaten
		- Nur bei entsprechender Datenqualität möglich
- Fokus: geometrische und topologische Anpassung

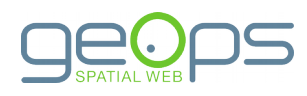

#### Fazit

#### ● **OpenStreetMap-Daten**

- länder- und betreiberübergreifend einheitliches Format und Modell
- Schwankende Datenqualität
- Umwandlung in Streckendaten notwendig

#### ● **Datensätze der Bahnunternehmen**

- gleichbleibende Datenqualität
- keine Umwandlung in Streckendaten notwendig
- nicht immer verfügbar
- aufwändige Vorverarbeitung notwendig
- begrenzte Abdeckung

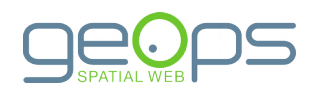

### Ausblick

#### ● **Objektattribute**

- Semantische Angleichung
- Datensatzübergreifende Vervollständigung
- Übernahme von **Kilometrierungsinformationen**
	- Ermöglicht Referenzierung von Zusatzinfos
- Herausforderung **OSM-Datenqualität**
	- Robusteres Verfahren
	- Verbesserung der Daten
- Automatisierte **Generalisierung**

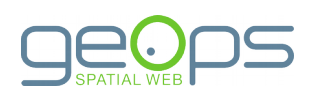

#### Vielen Dank! Fragen?

#### **Alexander Matheisen**

[alexander.matheisen@geops.de](mailto:alexander.matheisen@geops.de) <http://www.geops.de/> <http://twitter.com/geops>

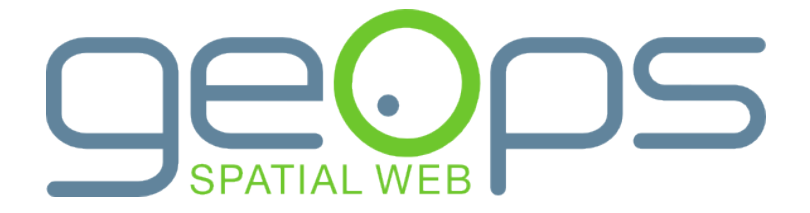